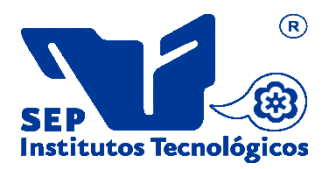

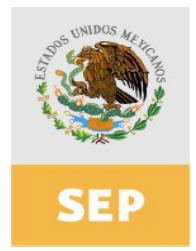

# **1. Datos Generales de la asignatura**

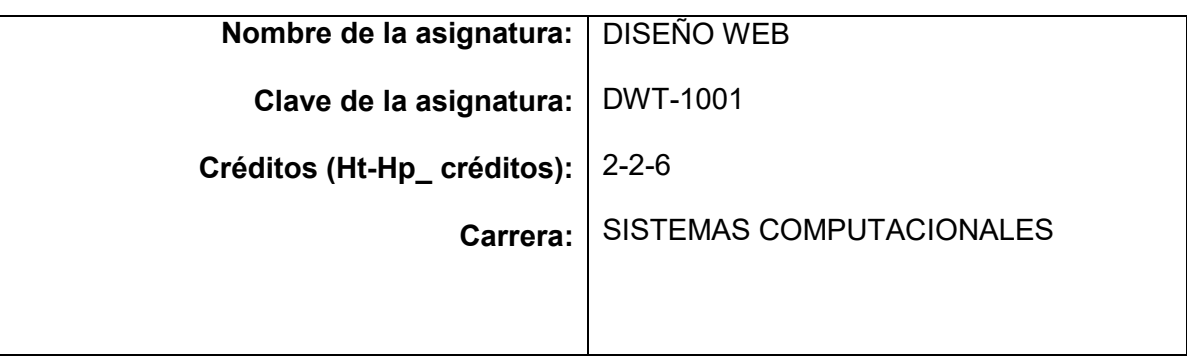

## **2. Presentación**

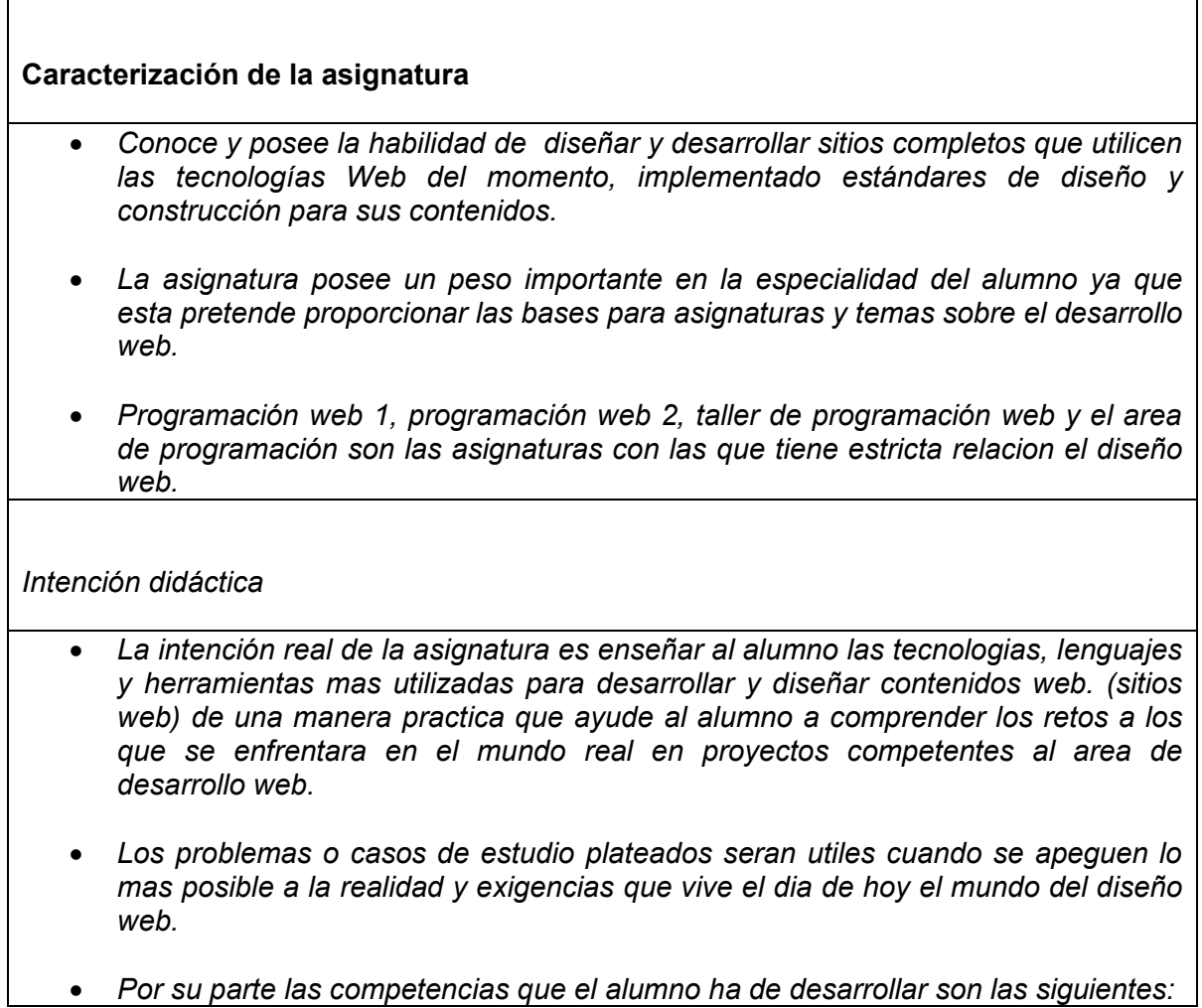

### *Competencias Instrumentales:*

- *Capacidad de análisis y síntesis*
- *Conocimientos generales básicos*
- *Conocimientos básicos de la carrera*
- *Comunicación oral y escrita en su propia lengua*
- *Habilidades de gestión de información(habilidad para buscar y analizar información proveniente de fuentes diversas*
- *Habilidades intermedias/avanzadas de manejo de la computadora y lenguajes de programación*
- *Solución de problemas*
- *Toma de decisiones.*

## *Competencias interpersonales:*

- *Capacidad de trabajar en equipo*
- *Capacidad crítica*
- *Aplicar a esta materia las competencias comunes de compromiso con el trabajo Competencias sistémicas:*
- *Capacidad de aplicar los conocimientos en la práctica*
- *Habilidades de investigación*
- *Capacidad de aprender*
- *Capacidad de adaptarse a nuevas situaciones*
- *Capacidad de generar nuevas ideas (creatividad)*
- *Liderazgo*
- *Habilidad para trabajar en forma autónoma*
- *Capacidad para diseñar y gestionar proyectos*
- *Iniciativa y espíritu emprendedor*
- *Preocupación por la calidad.*
- *Búsqueda del logro*
- *El papel del docente sera fundamental para el buen desarrollo de las competencias y la tematica y objetivo de la asignatura, ejemplificara constantemente temas de manera practica para que el alumno pueda resolver las practicas y proyectos finales que el mismo docente plantea para la asignatura.*

## **3. Participantes en el diseño y seguimiento curricular del programa**

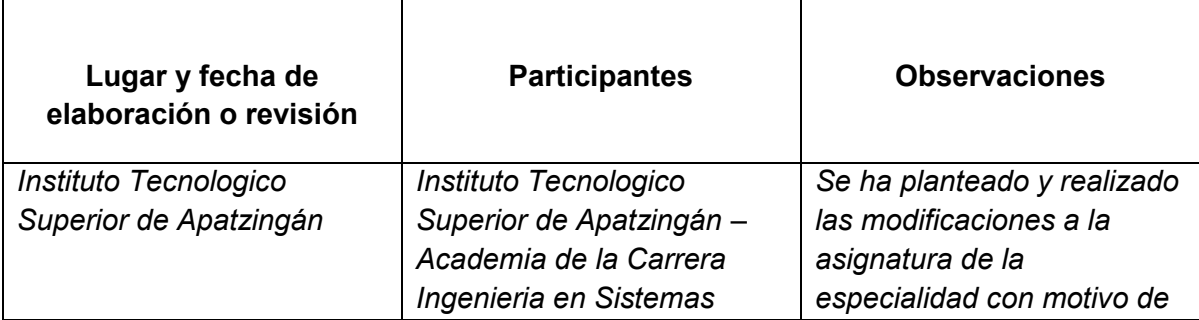

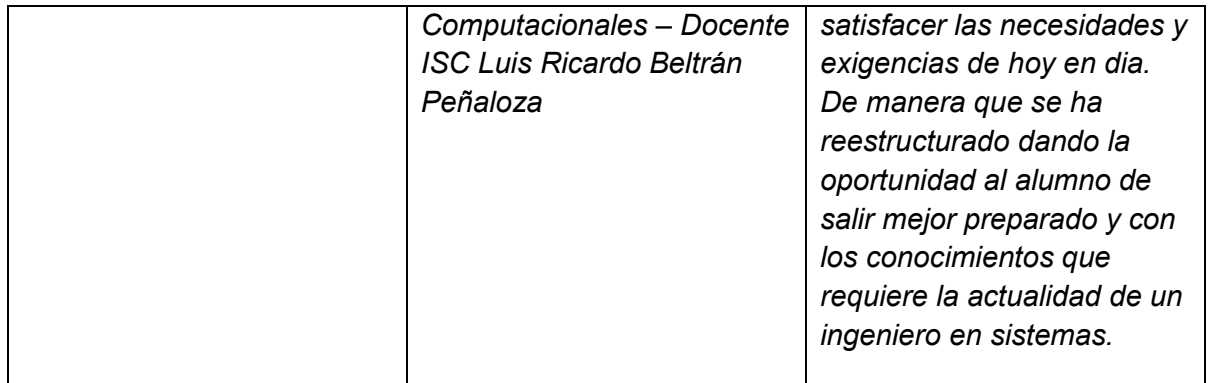

## **4. Competencias a desarrollar**

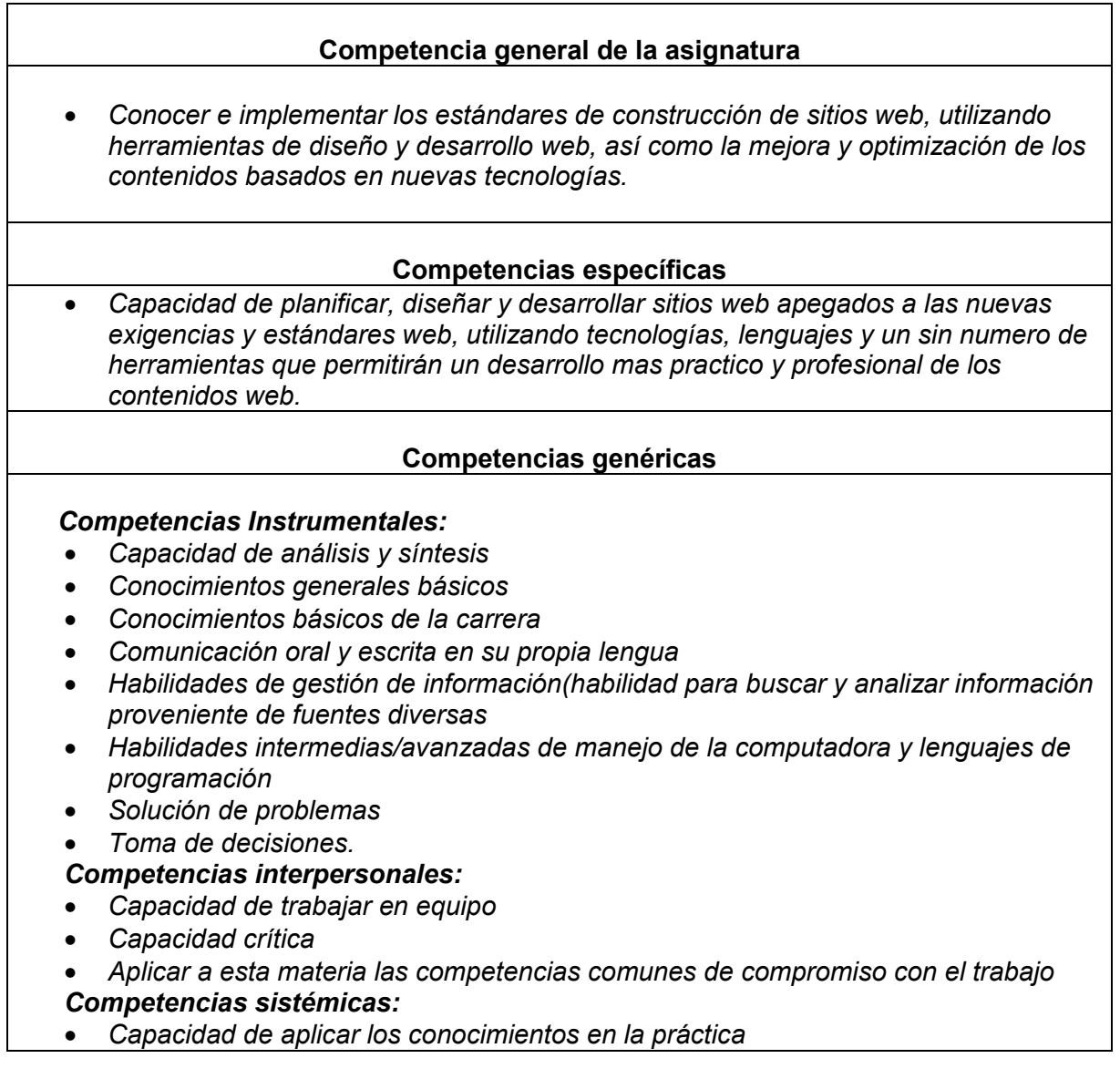

- *Habilidades de investigación*
- *Capacidad de aprender*
- *Capacidad de adaptarse a nuevas situaciones*
- *Capacidad de generar nuevas ideas (creatividad)*
- *Liderazgo*
- *Habilidad para trabajar en forma autónoma*
- *Capacidad para diseñar y gestionar proyectos*
- *Iniciativa y espíritu emprendedor*
- *Preocupación por la calidad.*
- *Búsqueda del logro*

## **5. Competencias previas de otras asignaturas**

#### **Competencias previas**

- *Habilidad en el uso de la computadora*
- *Experiencia en el uso de los portales, sitios, paginas web*
- *Creatividad y habilidad en el diseño*
- *Habilidad y experiencia en el uso de los lenguajes hipertextos como HTML.*
- *Experiencia mínima en el uso de hojas de estilo en cascada.*

## **6. Temario**

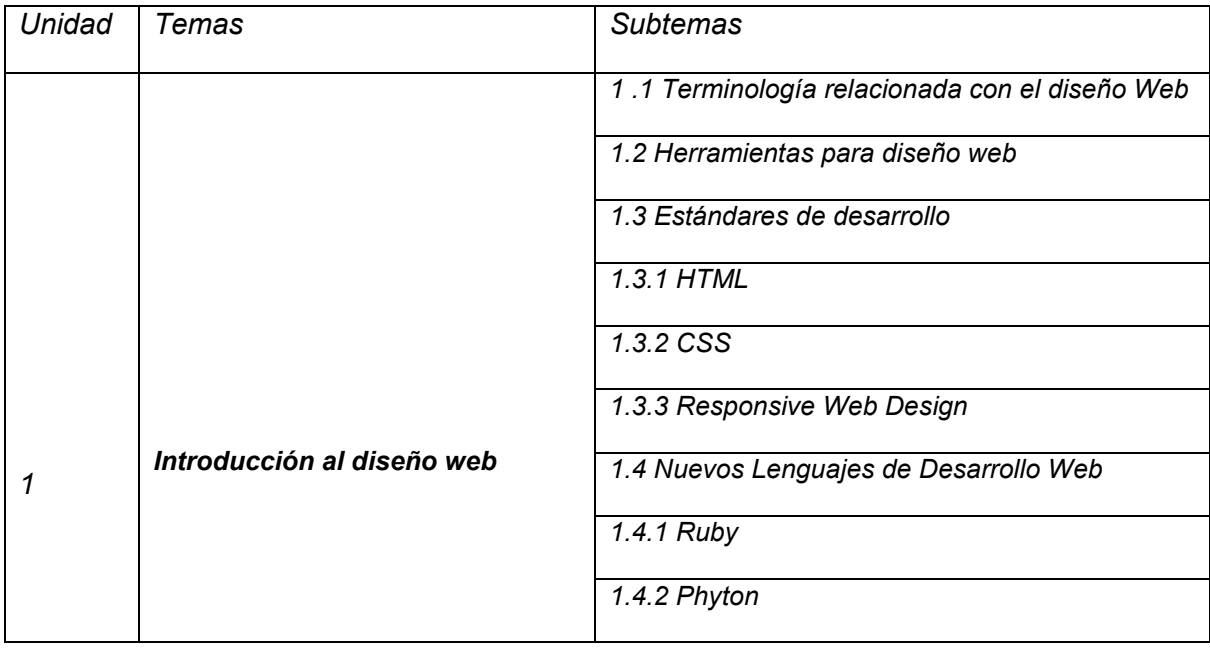

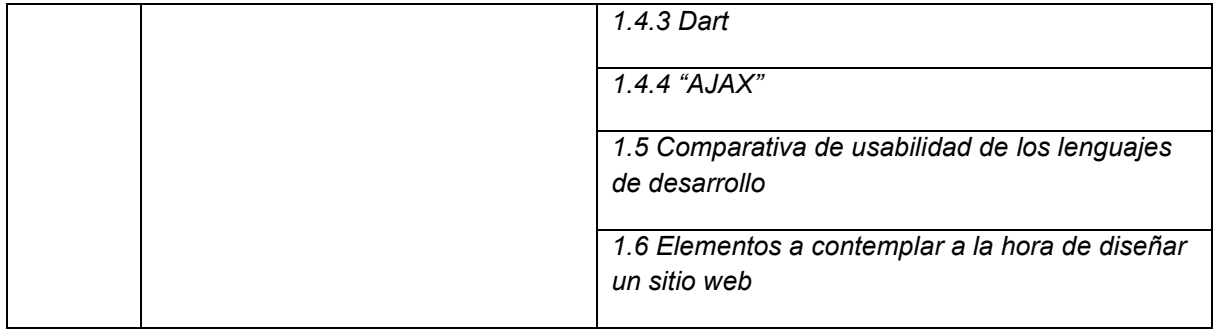

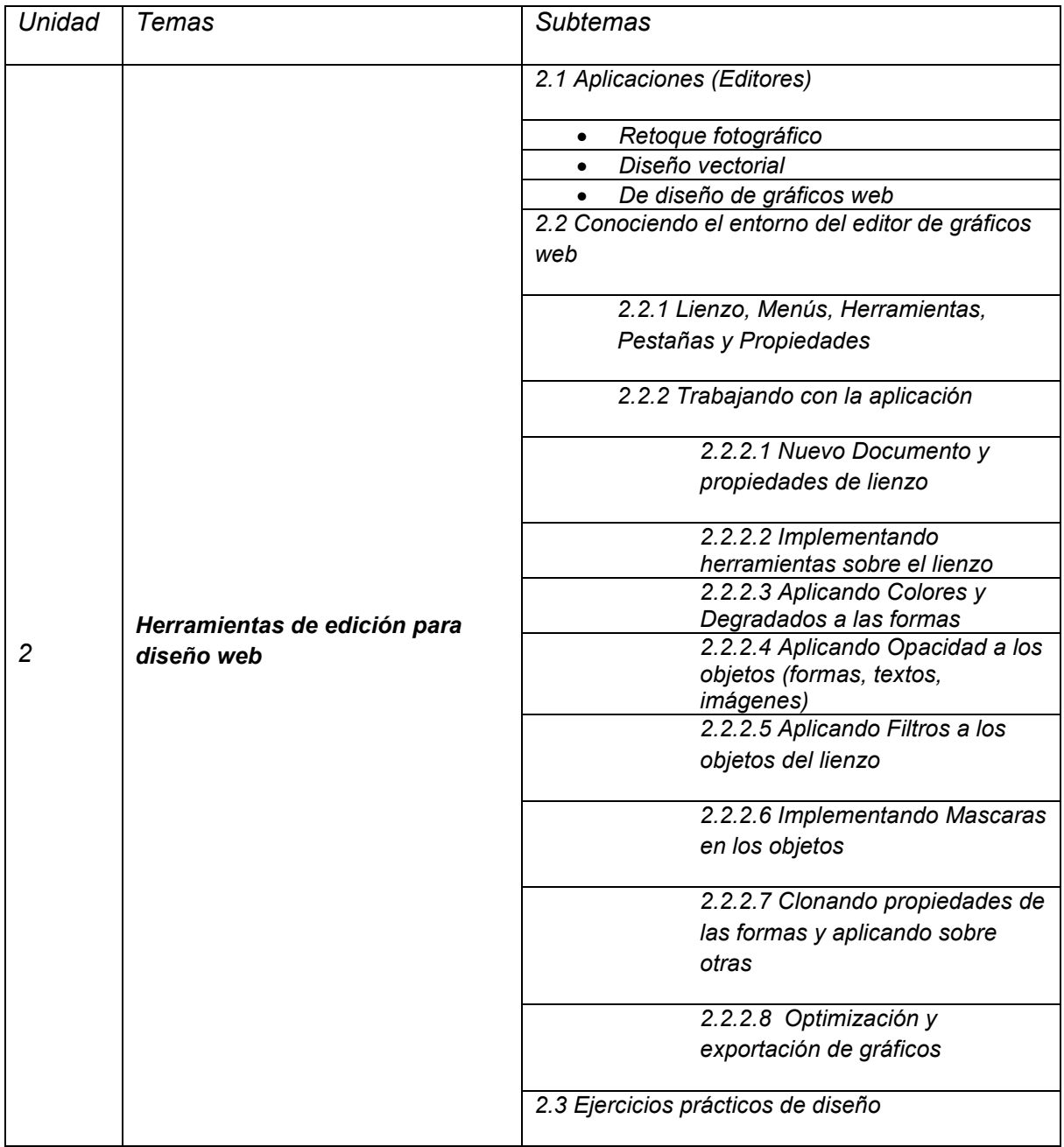

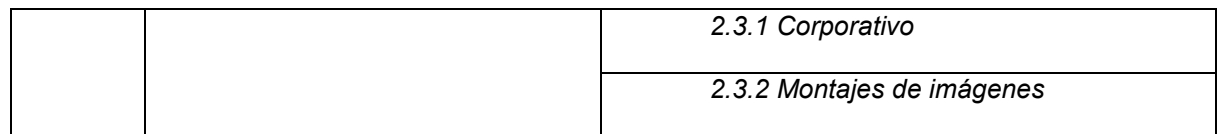

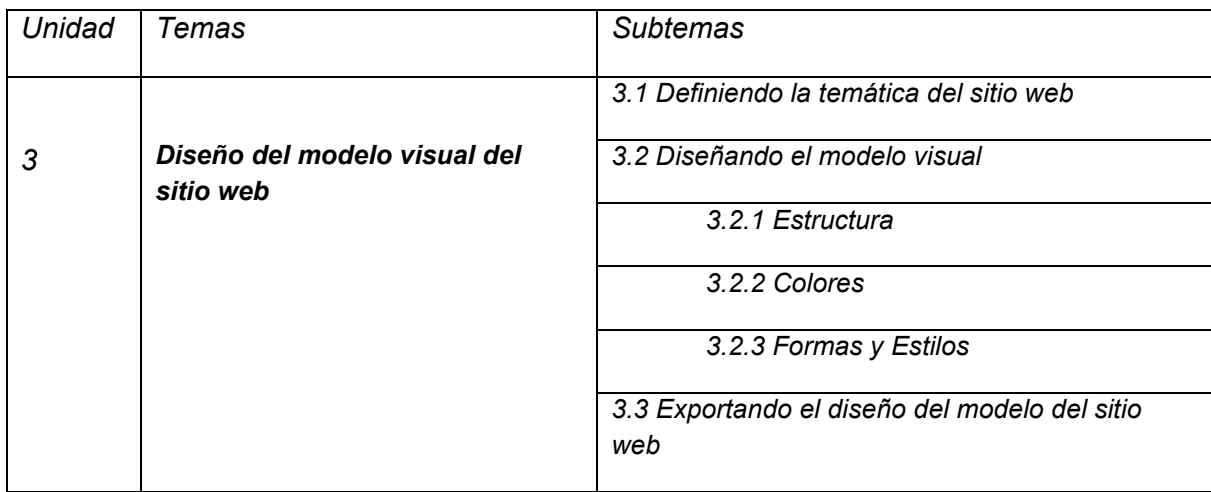

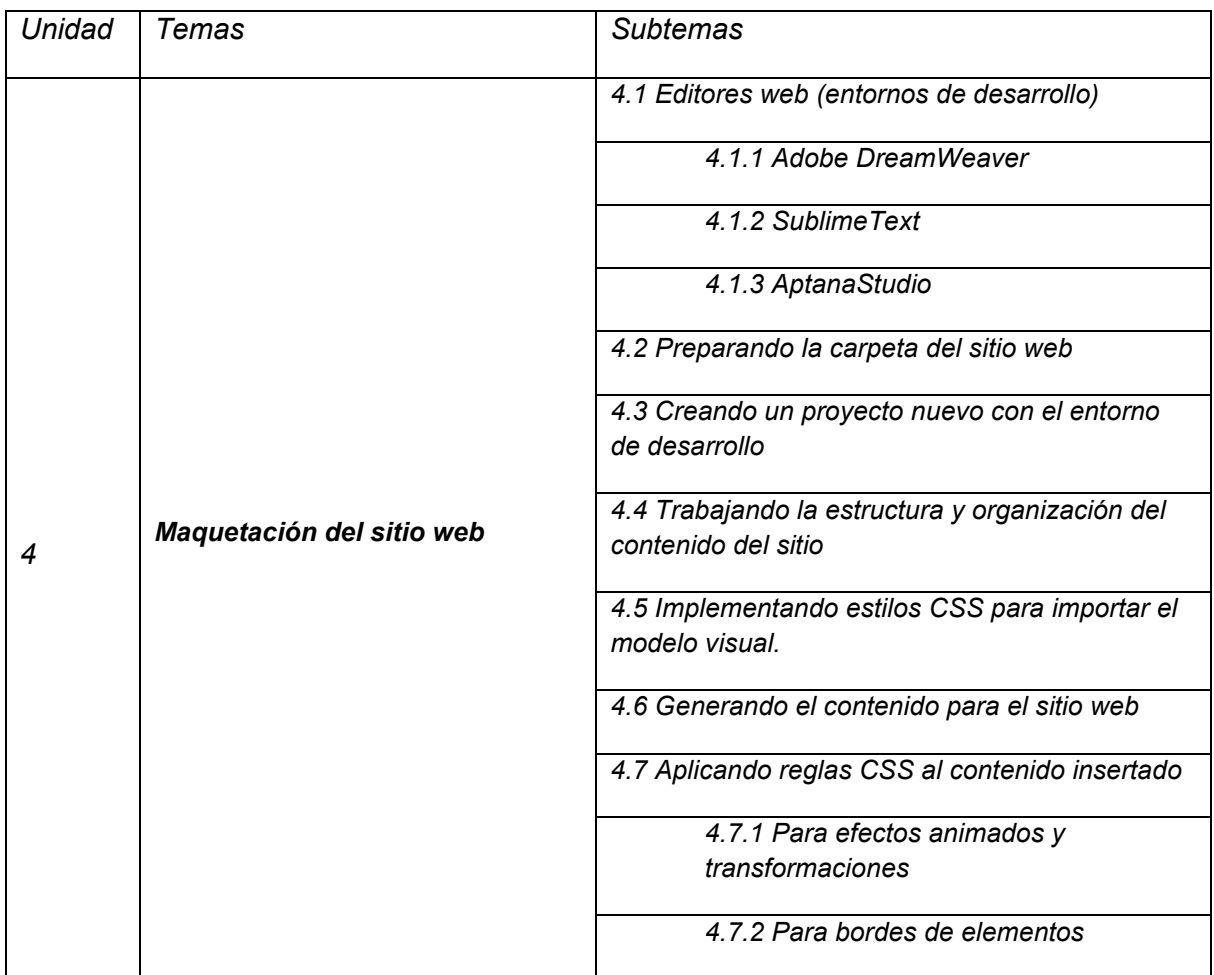

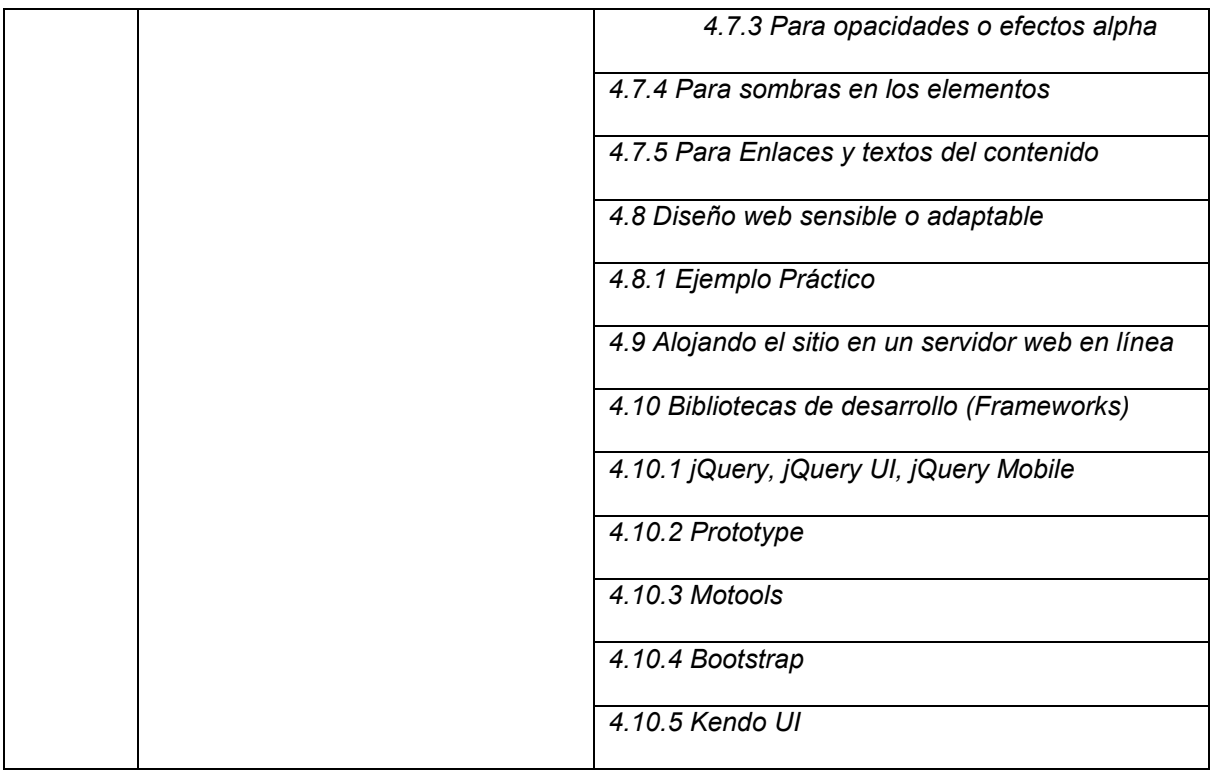

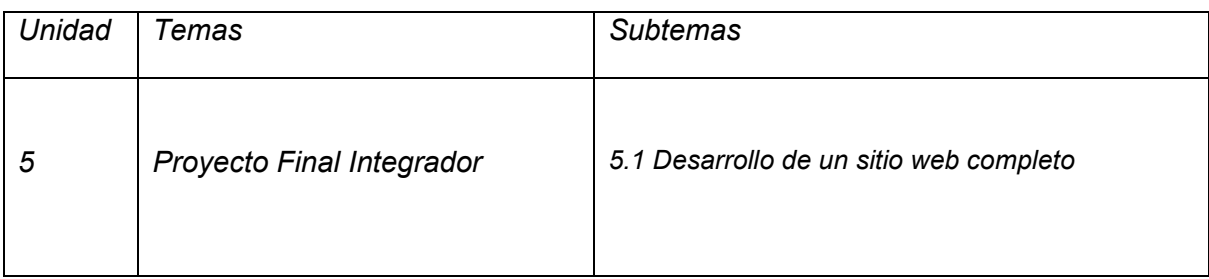

## **7. Actividades de aprendizaje**

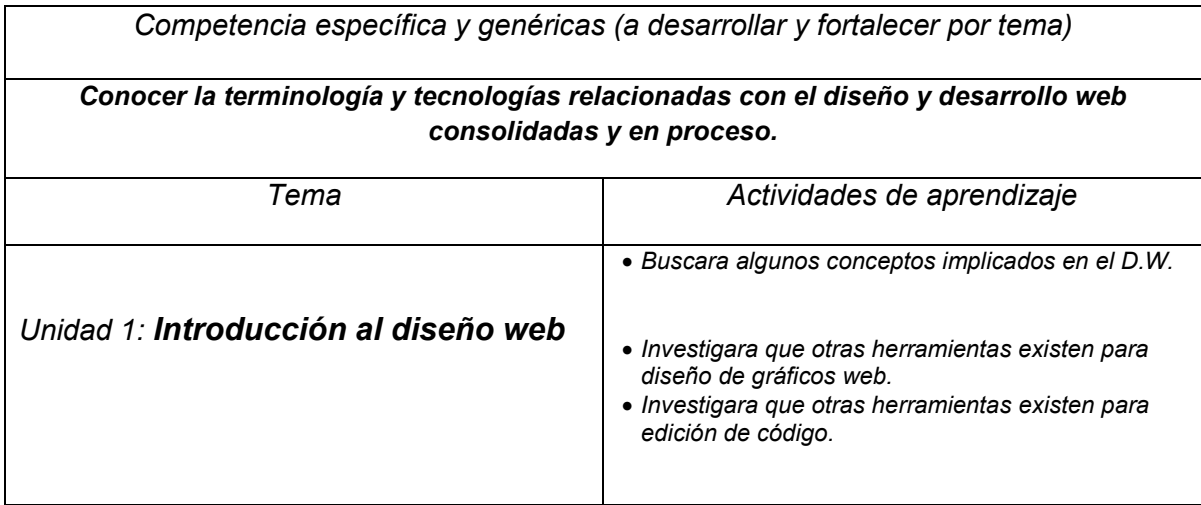

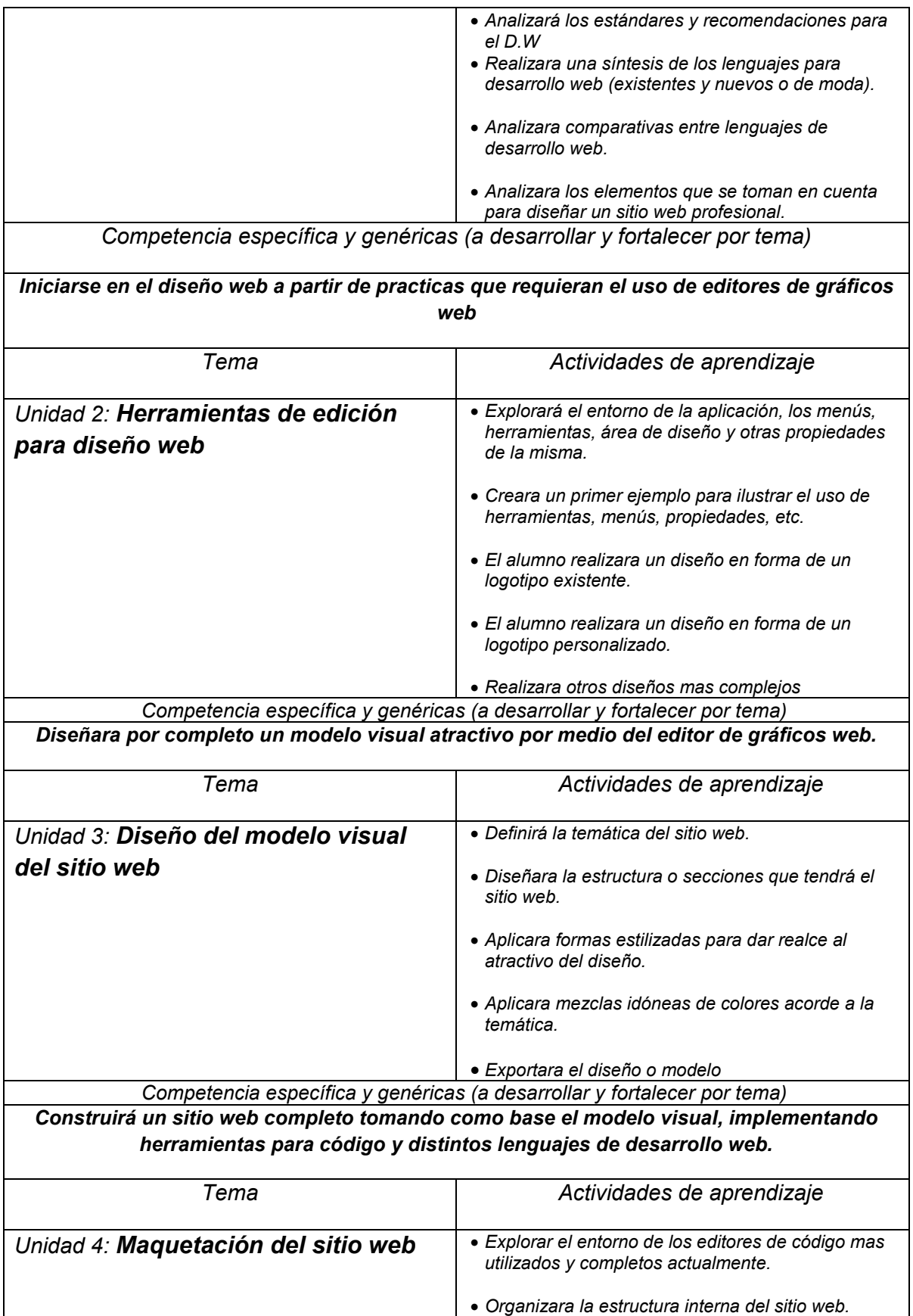

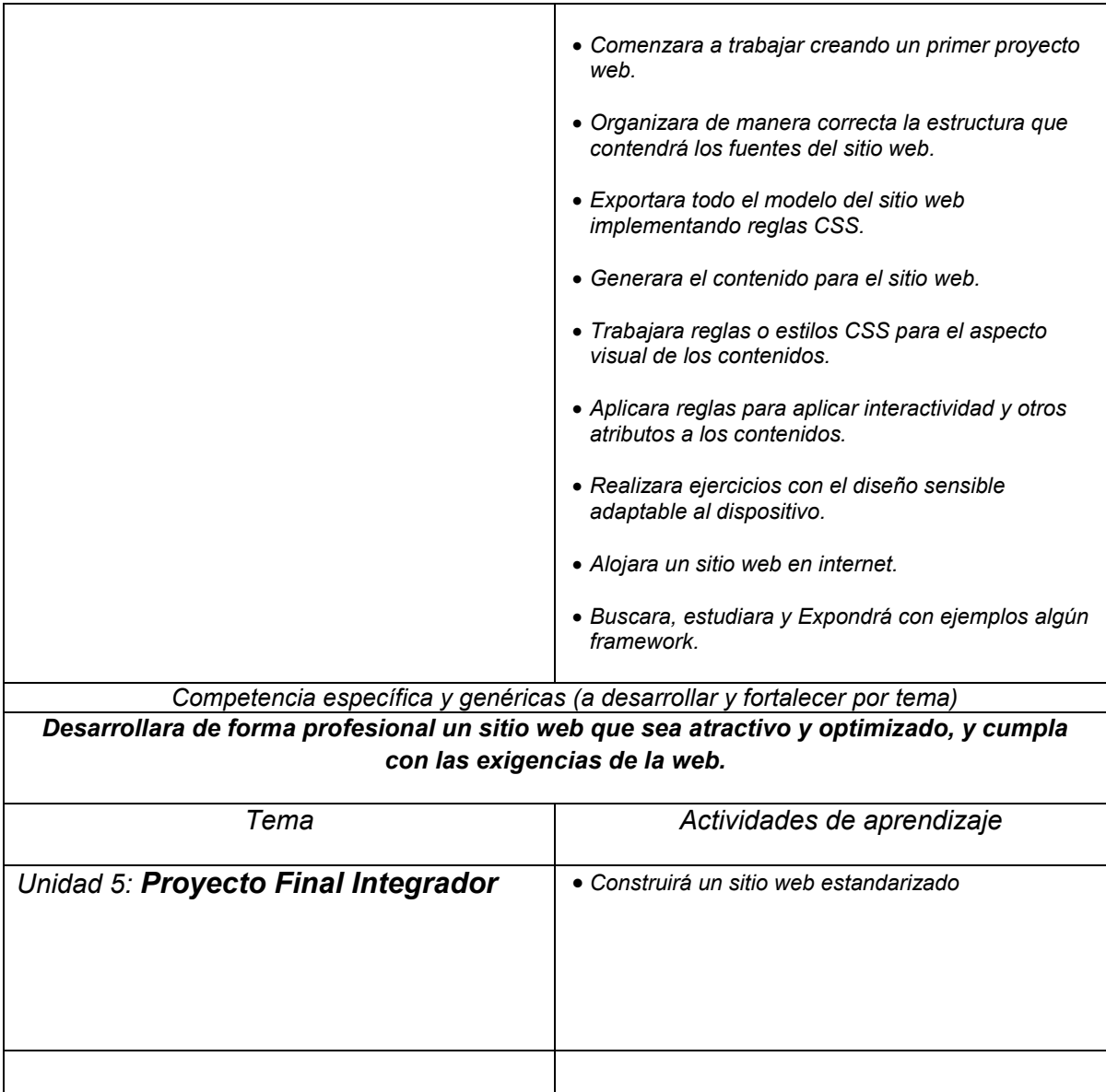

## **8. Prácticas (para fortalecer las competencias de los temas y de la asignatura)**

- *Creara un primer ejemplo para ilustrar el uso de herramientas, menús, propiedades, etc.*
- *El alumno realizara un diseño en forma de un logotipo existente.*
- *El alumno realizara un diseño en forma de un logotipo personalizado.*
- *Realizara otros diseños mas complejos*
- *Definirá la temática del sitio web.*
- *Diseñara la estructura o secciones que tendrá el sitio web.*
- *Aplicara formas estilizadas para dar realce al atractivo del diseño.*
- *Aplicara mezclas idóneas de colores acorde a la temática.*
- *Exportara el diseño o modelo*
- *Organizara de manera correcta la estructura que contendrá los fuentes del sitio web.*
- *Exportara todo el modelo del sitio web implementando reglas CSS.*
- *Generara el contenido para el sitio web.*
- *Trabajara reglas o estilos CSS para el aspecto visual de los contenidos.*
- *Aplicara reglas para aplicar interactividad y otros atributos a los contenidos.*
- *Realizara ejercicios con el diseño sensible adaptable al dispositivo.*
- *Alojara un sitio web en internet.*
- *Buscara, estudiara y Expondrá con ejemplos algún framework.*
- *Construirá un sitio web estandarizado*

## **9. Proyecto integrador (Para fortalecer las competencias de la asignatura con otras asignaturas)**

*El proyecto final de la asignatura consiste en planear, diseñar, construir e implementar (alojamiento en un servidor web) un sitio web completo, el cual cumpla con los estandares y exigencias de la actualidad, implementando tecnologias de desarrollo como HTML, CSS en versiones recientes, asi como librerias que permitan facilitar el desarrollo y diseño de contenidos web.*

## *10.. Evaluación por competencias (específicas y genéricas de la asignatura)*

- *Evaluación por examen escrito para poner a prueba la parte teorica*
- *Presentación por equipos*
- *Infografía*
- *Sinstesis*
- *Practicas de laboratorio*
- *Participación en clase*
- *Asistencia*
- *Proyecto Final Integrador*

## *11. Fuentes de información (actualizadas considerando los lineamientos de la APA\*)*

- *1. Tom Negrito y Dori Smit; JavaScript Quinta Edición, Prentice hall*
- *2. Juan Carlos Orós; Diseño de página Web interactivas con JavaScript, AlfaOmega Ra-Ma*
- *3. Michael D. Thomas, Alan D. Hudson; Programación en Java para Internet, Paraninfo Ventana*
- *4. Agustín Froufe, Patrícia Jorge Cárdenas; J2ME Java 2 Micro Editión, AlfaOmega Ra-Ma*
- *5. David Powers; Desarrollo Web dinámico con Dreamweaver 8 y PhP, ANAYA*
- *6. Oscar Rodríguez Fernández Egea Troncoso; Flash 8, ANAYA*
- *7. José Luis Orós; Flash 8 Basic y Profesional curso práctico, AlfaOmega Ra-Ma*
- *8. Carles Druis, Irene Gausch; aprenda a crear Web Dinámica con Dreamweaver Ultra Dev, Ediciones Gestión 2000*
- *9. José Andrés Cordero Benítez; Aprenda el lenguaje ActionScript de Macromedia Flash 8; Alfa Omega*
- *10. Marc Cmpbell; Diseño y Construcción de Sitios con Dreamweaver 8;Anaya Multimedia*
- *11. Oscar Rodríguez Fernández; Flash 8 Manual Avanzado; Anaya Multimedia.*
- *12. Avanza, diseño en HTML y XML, McGraw-Hill / Interamericana de España, S.A.*
- *13. Avanza, diseño en HTML y XML, McGraw-Hill / Interamericana de España, S.A.*
- *14. HTML avanzado y CSS, Interpros.*
- *15. El Gran libro de HTML5, CSS3 y JavaScript, Marcombo, Juan Diego Gauchat*

\* American Psychological Association (*APA*)